## $<<$ 3ds Max 2009

 $<<3d$ s Max 2009

- 13 ISBN 9787115220769
- 10 ISBN 711522076X

出版时间:2010-4

 $\frac{1}{2}$ 

页数:372

PDF

更多资源请访问:http://www.tushu007.com

## $<<$ 3ds Max 2009

\_自学教程。

\_老师讲解。

\_应用技巧参考手册。

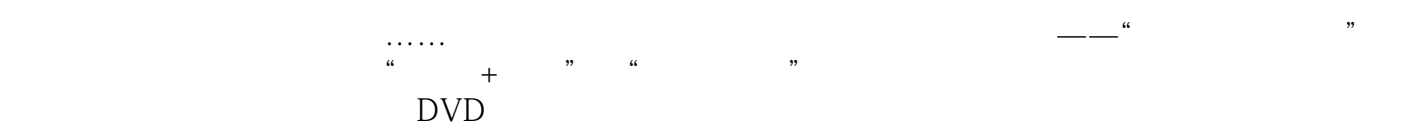

CD DVD

 $<<$ 3ds Max 2009

 $\mu$  and  $\mu$  and  $\mu$  and  $\mu$  and  $\mu$  and  $\mu$  and  $\mu$  and  $\mu$  and  $\mu$  and  $\mu$  and  $\mu$  and  $\mu$  and  $\mu$  and  $\mu$  and  $\mu$  and  $\mu$  and  $\mu$  and  $\mu$  and  $\mu$  and  $\mu$  and  $\mu$  and  $\mu$  and  $\mu$  and  $\mu$  and  $\mu$   $3d$ s Max 2009 3ds Max 2009<br>24 3ds Max 2009  $3d$ s Max

 $\frac{a}{\sqrt{a}}$ 

, tushu007.com

 $2$  DVD  $200$ 

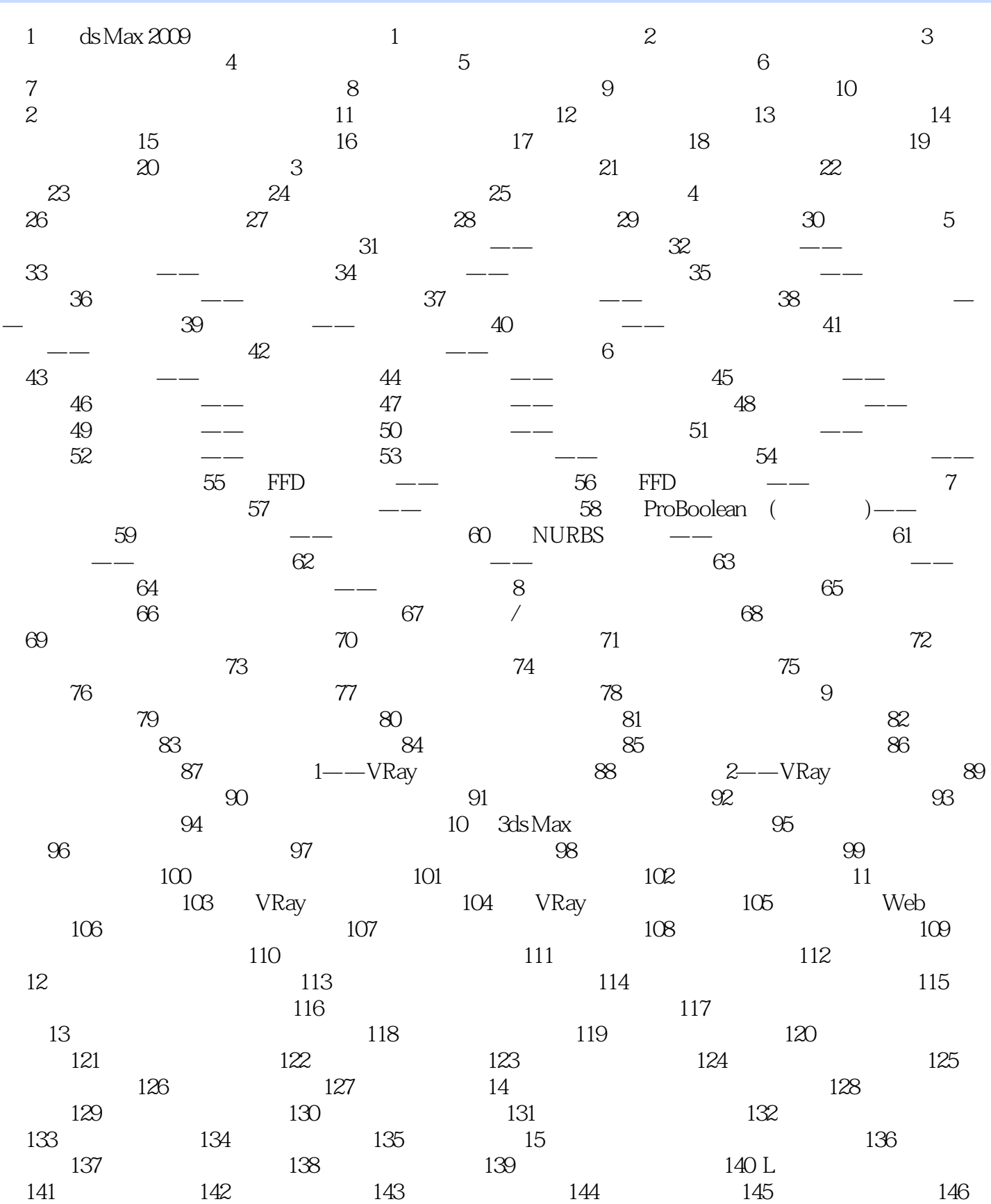

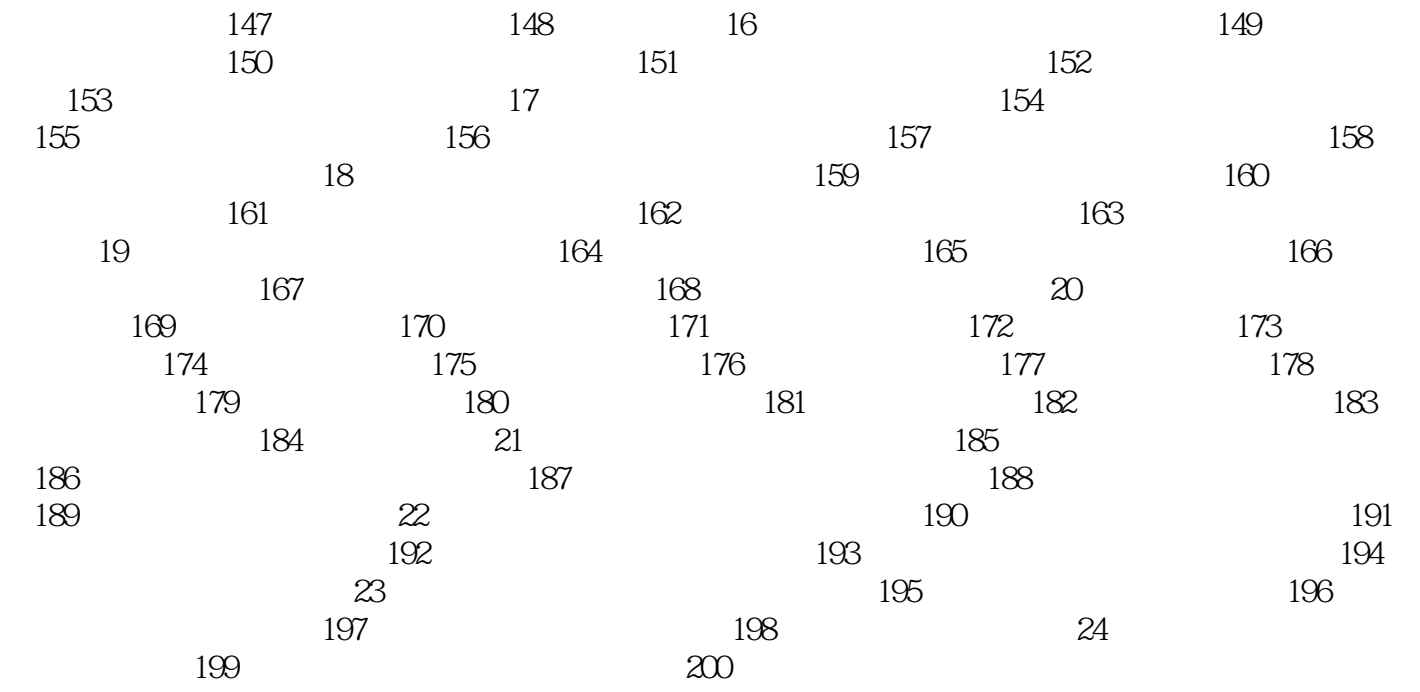

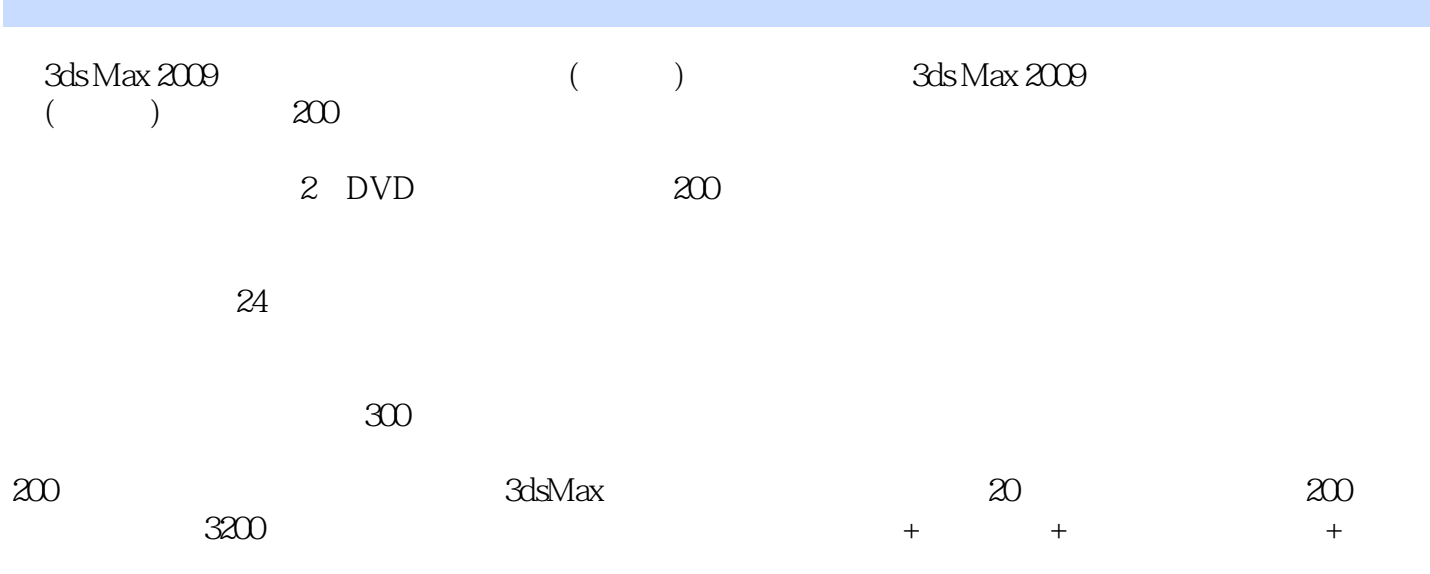

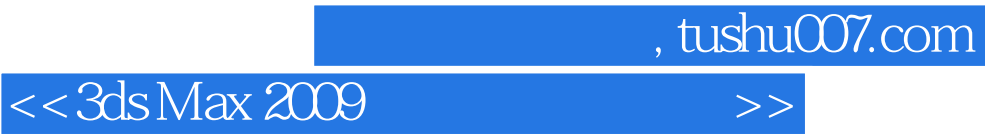

本站所提供下载的PDF图书仅提供预览和简介,请支持正版图书。

更多资源请访问:http://www.tushu007.com